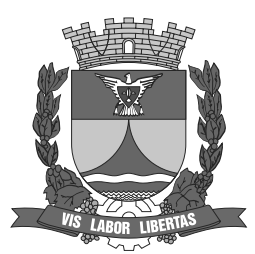

Câmara Municipal de Itatiba

CONCURSO PÚBLICO

# **009. Prova Objetiva**

## Designer Gráfico

- � Você recebeu sua folha de respostas e este caderno contendo 50 questões objetivas.
- � Confira seus dados impressos na capa deste caderno e na folha de respostas.
- � Quando for permitido abrir o caderno, verifique se está completo ou se apresenta imperfeições. Caso haja algum problema, informe ao fiscal da sala.
- � Leia cuidadosamente todas as questões e escolha a resposta que você considera correta.
- � Marque, na folha de respostas, com caneta de tinta azul ou preta, a letra correspondente à alternativa que você escolheu.
- � A duração da prova é de 3 horas, já incluído o tempo para o preenchimento da folha de respostas.
- � Só será permitida a saída definitiva da sala e do prédio após transcorridos 75% do tempo de duração da prova.
- � Ao sair, você entregará ao fiscal a folha de respostas e este caderno, podendo levar apenas o rascunho de gabarito, localizado em sua carteira, para futura conferência.
- � Até que você saia do prédio, todas as proibições e orientações continuam válidas.

Aguarde a ordem do fiscal para abrir este caderno de questões.

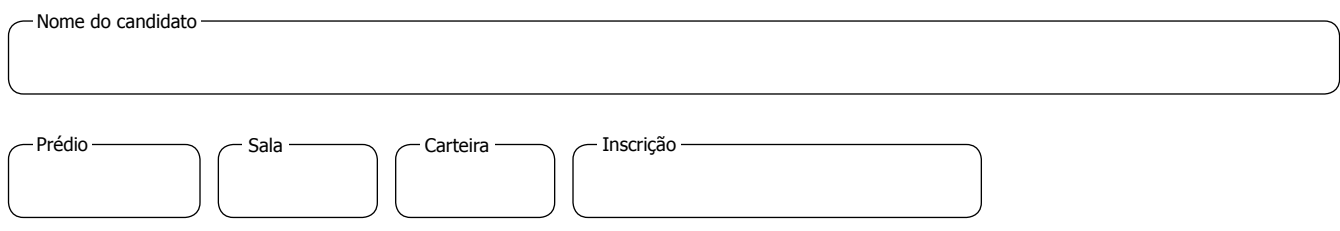

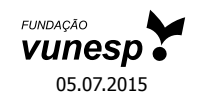

### **CONHECIMENTOS GERAIS**

### **Língua Portuguesa**

**01.** Leia a charge.

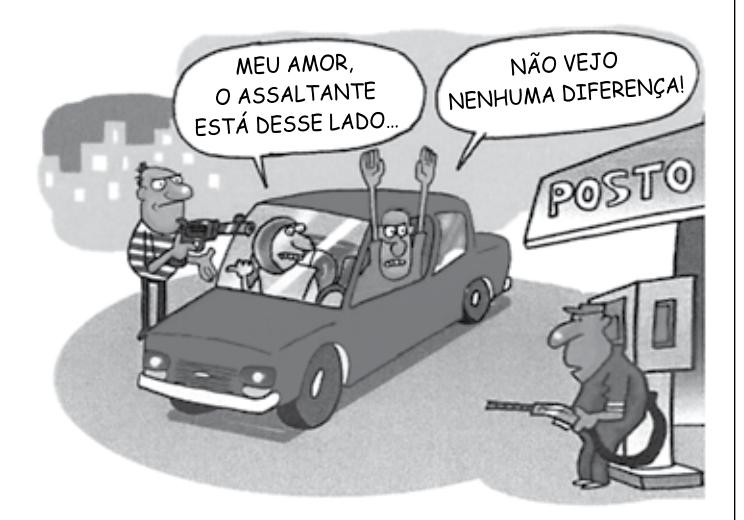

(agazetadoacre.com/noticias/charge-04-02-2015. Acessado em 15.04.2015)

É correto afirmar que o efeito de humor se deve à

- (A) maneira agressiva com que o motorista responde ao assaltante armado.
- (B) comparação da alta dos combustíveis com um assalto à mão armada.
- (C) ironia que se depreende do pavor demonstrado pelo motorista com relação ao assaltante.
- (D) postura irreverente do motorista em uma situação de assalto.
- (E) expressão de espanto da mulher diante da ameaça de ser assaltada.

Leia o texto para responder às questões de números **02** a **07**.

### *Grupos de família no WhatsApp levam conflito de gerações para a Internet*

Os papos (e as brigas) daqueles almoços de domingo em família agora continuam nas redes sociais ou no aplicativo WhatsApp.

O químico João Henrique Nunes, 25, pediu para sair de um grupo do WhatsApp com mais de 30 familiares."Eu recebia mensagens incessantes de bom dia, fotos de bebês, correntes e vídeos motivacionais com mais de cinco minutos que acabavam com a minha internet 3G."

Apesar de dar um basta no grupo familiar, João coleciona diálogos engraçados com a mãe, Maria, e os publica no Facebook. Em uma das conversas expostas na rede, ele pergunta: Mãe, de que cor é esse vestido?", e envia uma foto do vestido azul e preto que no fim de fevereiro virou "meme" \* na internet. A mãe não entende nada e diz: "Que vestido é esse?? João Henrique, vira homem!".

Os mal-entendidos que fazem sucesso na internet são causados por um choque de gerações, segundo Regina de Assis, consultora em educação. "Há diferenças no jeito de se relacionar. Os mais velhos ainda entendem que a relação olho no olho é insubstituível", afirma ela.

Isso leva a inevitáveis conflitos, afirma a terapeuta Juliana Potter. "Cada um pensa que seu jeito de usar a internet é o certo. Os adolescentes acham ridícula a forma como as mães usam as redes sociais, e os adultos não entendem como estar conectado é realmente importante para os jovens."

Um exemplo é o caso de Diogo, 10, filho da economista Mariana Villar, 42. "Ele inferniza a minha vida pedindo um aparelho com acesso ao WhatsApp cinquenta vezes por dia", diz ela. "Eu digo que ele não precisa, que não tem maturidade para isso, mas não adianta. Ele acha um absurdo ser o único da turma que não tem o aplicativo."

Recentemente, ela deixou o menino acessar o aplicativo do celular dela. "Ele me colocou no grupo dos amigos e eles não gostaram, reclamaram, porque eu ficava vendo as conversas. O papo é assim: um diz "oi" e todos respondem. Por que precisa de um telefone para conversar isso?"

No outro lado, os jovens riem com as dificuldades tecnológicas dos mais velhos.

"Quando minha mãe tem uma dúvida no WhatsApp, eu tento ajudar. Ela se atrapalha com os comandos mais simples. Às vezes até discutimos, porque o que parece muito simples para mim é, para ela, muito difícil de aprender, então acabo não tendo muita paciência", afirma a estudante Taís Bronca, 23.

Taís, porém, enxerga um ponto positivo no uso da internet por outras gerações.

"A minha geração tem o costume de achar que tudo que mãe e pai fazem é brega. Às vezes é implicância, às vezes eles dão motivo – como quando chamam o WhatsApp de ZapZap. Mas é vantajoso que a gente se comunique e que eles treinem a mente para aprender algo novo."

"Os jovens não podem viver em um mundo em que não há a contribuição dos mais velhos. Por outro lado, não há como impedir os mais novos de usar as redes sociais. O que precisa ser feito é não deixar os jovens se fecharem na realidade virtual", afirma um psicólogo.

(www1.folha.uol.com.br/equilibrioesaude/2015/04/1613570-grupos-de-familia- -no-whatsapp-levam-conflito-de-geracoes-para-a-internet.shtml.Joana Vines. Adaptado. Acessado em 08.04.2015)

\*meme = o termo é usado para descrever um conceito que se espalha via internet.

- **02.** De acordo com o texto, um dos motivos pelo qual o químico João Henrique Nunes não quis continuar no grupo familiar do WhatsApp foi
	- (A) não ter tempo para responder, como desejava, a todas as mensagens que recebia.
	- (B) não gostar de tratar de assuntos íntimos e particulares com seus familiares pela internet.
	- (C) perceber que muitos conflitos de família quase sempre se originavam na internet.
	- (D) receber, continuamente, mensagens que prejudicavam sua navegação na internet.
	- (E) discordar de familiares que expunham, frequentemente, intimidades a muitos seguidores de redes sociais.
- **03.** Segundo o texto, a resposta dada pela mãe à pergunta feita pelo filho João Henrique a respeito do vestido azul e preto
	- (A) revela desconhecimento do assunto e desagrado por julgar que o filho está se interessando por um vestido.
	- (B) mostra que ela é atenciosa e conhece o assunto comentado pelo filho.
	- (C) evidencia sua compreensão quanto ao fato de o filho começar a apreciar um vestido de mulher.
	- (D) demonstra que ela domina o assunto e se mostra agressiva com a atitude do filho.
	- (E) sugere que ela conhece o assunto, mas não se interessa em discuti-lo.
- **04.** Assinale a alternativa em que, na frase adaptada do texto, a vírgula está empregada de acordo com a norma- -padrão da língua portuguesa.
	- (A) Creio, que as brigas de família nos almoços de domingo continuam nas redes sociais.
	- (B) João Henrique Nunes, pediu para sair de um grupo familiar do WhatsApp.
	- (C) Há diálogos engraçados de João com Maria, sua mãe.
	- (D) João Henrique pergunta, à sua mãe se sabe, qual é a cor do vestido.
	- (E) A relação olho no olho, é valorizada pelos mais velhos.
- **05.** Nas frases adaptadas do texto, a concordância está de acordo com a norma-padrão da língua portuguesa em:
	- (A) Nos almoços de domingo, acontecia brigas que depois continuavam nas redes sociais.
	- (B) Muitos seguidores do WhatsApp costuma colecionar diálogos engraçados que tem com as mães.
	- (C) O choque de gerações causam os mal-entendidos que fazem sucesso na internet.
	- (D) O uso da internet por outras gerações constituem, certamente, um ponto positivo.
	- (E) O grupo de amigos não aprovou que conversas deles fossem vistas pela mãe de Diogo.
- **06.** Considere as seguintes frases:
	- I. Recentemente, ela deixou que o menino acessasse **o aplicativo do celular dela.**
	- II. … não há como impedir os mais novos de usar **as redes sociais.**
	- III. … como quando chamam **o WhatsApp** de ZapZap.

Assinale a alternativa que substitui, correta e respectivamente, as expressões em destaque por pronomes e atende às regras de colocação estabelecidas pela norma-padrão da língua portuguesa.

- (A) acessasse-lhe … usar-lhes … chamam-no
- (B) o acessasse … usá-las … o chamam
- (C) acessasse-o … usar-las … chamam-lhe
- (D) o acessasse … usar-lhes … chamam-o
- (E) acessasse-lhe … usá-las … lhe chamam
- **07.** Nos trechos **Recentemente**, ela deixou o menino acessar o aplicativo do celular dela. – e – **Às vezes** é implicância, às vezes eles dão motivo – os termos em destaque expressam, correta e respectivamente, circunstâncias de
	- (A) tempo e tempo.
	- (B) afirmação e tempo.
	- (C) lugar e dúvida.
	- (D) afirmação e afirmação.
	- (E) modo e modo.

Leia o texto a seguir para responder às questões de números **08** a **10**.

### *Chicungunha*

Como se a dengue fosse pouco, bate à porta o vírus *chicungunha*, transmitido pelo mesmo mosquito.

No Brasil, o Ministério da Saúde contabilizou 337 casos no dia 11 de outubro, número que saltou para 824 em duas semanas, distribuídos principalmente entre Oiapoque, no Amapá, Feira de Santana e Riachão do Jacuípe, na Bahia.

A disseminação rápida é atribuída à ausência de imunidade na população e à distribuição dos mosquitos- -vetores capazes de transmitir o vírus: *Aedes aegypti* e *Aedes albopictus*, os mesmos da dengue.

O nome *chicungunha* veio da língua Kimakonde, com o significado de "homem que anda arqueado", referência às dores articulares da enfermidade.

Como a história da dengue e da febre amarela, a do *chicungunha* é indissociável do comportamento humano. O aquecimento e a seca que assolaram o norte da África **há** 5000 anos forçaram espécies ancestrais dos mosquitos a adaptar-se \_\_\_\_\_\_\_\_\_\_\_\_ ambientes \_\_\_\_\_\_\_\_\_\_\_ os homens armazenavam água.

A febre *chicungunha*, que emergiu na África, chegou \_\_ Ásia e \_\_\_\_\_\_\_\_\_\_\_\_\_ Américas.

O *chicungunha* já é uma ameaça para nós, como demonstra a velocidade de disseminação na Bahia e no Amapá.

**Como** a história da dengue e da febre amarela, a do *chicungunha* é indissociável do comportamento humano. (5<sup>º</sup> parágrafo)

O *chicungunha* já é uma ameaça para nós, **como** demonstra a velocidade de disseminação na Bahia e no Amapá. (7º parágrafo)

As expressões em destaque estabelecem, correta e respectivamente, relação de

- (A) conformidade e comparação.
- (B) comparação e oposição.
- (C) conformidade e explicação.
- (D) comparação e conformidade.
- (E) causa e condição.
- **09.** Assinale a alternativa em que é correto completar a frase com a forma verbal **há**, assim como em – O aquecimento e a seca que assolaram o norte da África **há** 5000 anos forçaram espécies ancestrais…
	- (A) O vírus *chicungunha* só foi reconhecido \_\_\_\_ partir dos anos 1950.
	- (B) Depois de um período médio de incubação de três sete dias, surgem: febre alta, cefaleia e dores musculares.
	- (C) Pelo menos 30% da população será infectada, menos que se adotem medidas intensivas de combate ao mosquito.
	- (D) Ao contrário da dengue, porém, *infecção pelo chicungunha* causa doença em 72 a 95% das pessoas picadas pelo mosquito infectado.
	- (E) O tráfico de escravos africanos se encarregou, alguns séculos, de espalhar pelo mundo o mosquito e os vírus que o infectavam.
- **10.** Assinale a alternativa cujas palavras completam, correta e respectivamente, as lacunas do texto:

O aquecimento e a seca que assolaram o norte da África **há** 5000 anos forçaram espécies ancestrais dos mosquitos a adaptar-se \_\_\_\_ ambientes \_\_\_\_ os homens armazenavam água.

A febre *chicungunha*, que emergiu na África, chegou Ásia e Américas.

- (A) aos … em que … à … às
- (B) nos … que … a … às
- (C) os … em que … à … às
- (D) os … em que … a … as
- (E) aos … que … à … as

### **MATEMÁTICA**

- **11.** Certa mistura é preparada com 800 mililitros do componente M e 450 mililitros do componente N. Se cada 100 mililitros de M e de N custam, respectivamente, R\$ 1,50 e R\$ 2,00, então o custo de 200 mililitros dessa mistura será igual a
	- (A) R\$ 2,00.
	- (B) R\$ 2,22.
	- (C) R\$ 3,25.
	- (D) R\$ 3,36.
	- (E) R\$ 3,54.
- **12.** Em um campeonato amador de futebol, cada time disputou duas partidas com cada um dos demais times participantes, sendo uma no primeiro turno e outra no segundo turno. Se cada time disputou um total de 26 partidas, então o número de times participantes dessa competição era
	- (A) 13.
	- (B) 14.
	- (C) 15.
	- (D) 16.
	- (E) 18.
- **13.** Um município contratou agentes sanitários para atuar na prevenção e no combate ao mosquito da dengue. O número de contratados, que não chega a 200, deverá ser dividido em equipes com o mesmo número de agentes em cada uma. No entanto, se forem constituídas equipes de 6, ou de 12, ou de 18, ou de 20 agentes, sobrarão sempre 3 deles. O número de agentes sanitários contratados foi igual a
	- (A) 175.
	- (B) 178.
	- (C) 180.
	- (D) 183.
	- (E) 186.
- **14.** Uma grande avenida teve a extensão total a ser reca-  $\vert$  **R A S C U N H O** peada dividida em 3 trechos iguais, A, B e C. Sabe-se que já foram recapeados 3,3 quilômetros do total, sendo que o número de quilômetros já recapeados nos trechos A, B e C é diretamente proporcional aos números 6, 3 e 2, respectivamente. Se no trecho B restam 600 metros ainda não recapeados, então a soma das extensões totais dos trechos A, B e C é igual, em quilômetros, a
	- (A) 6,0.
	- (B) 5,4.
	- (C) 5,0.
	- (D) 4,8.
	- (E) 4,5.
- **15.** Para segmentar as informações, um painel para avisos, de formato retangular, foi dividido em 4 regiões distintas, sendo a região III quadrada e as regiões I, II e IV, retangulares, conforme mostrado na figura, cujas dimensões indicadas estão em centímetros.

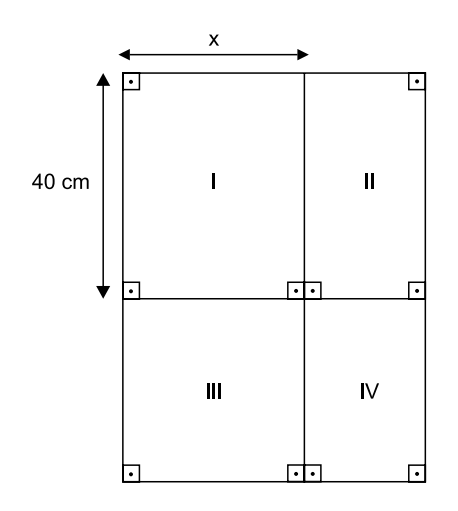

Sabe-se que a área da região IV é igual à metade da área da região I, e que a soma das áreas de ambas é igual a 1800 cm<sup>2</sup>. Nessas condições, é correto afirmar que a área da região III é igual, em cm<sup>2</sup>, a

- (A) 1125.
- (B) 900.
- (C) 625.
- (D) 576.
- (E) 400.

- **16.** Em uma barraca de tiro ao alvo, o atirador ganha 10 pon-  $\vert$  **R A S C U N H O** tos se o tiro acertar a região central do alvo, 5 pontos se o tiro acertar as regiões periféricas do alvo, e não ganha nem perde pontos se o tiro não acertar o alvo. Geraldo deu 20 tiros, dos quais 6 não acertaram o alvo, e fez um total de 95 pontos. O produto do número de tiros de Geraldo que acertaram a região central e do número de tiros que acertaram a região periférica do alvo é igual a
	- (A) 24.
	- (B) 33.
	- (C) 45.
	- (D) 48.
	- (E) 50.
- **17.** As dosagens prescritas, em mL, de um mesmo medicamento foram diferentes para Helena e Inês. Ambas ingeriram quatro doses sucessivas, sendo que, para Helena, cada dose, com exceção da primeira, foi igual à metade da dose imediatamente anterior. Já para Inês, cada dose, com exceção da primeira, foi igual ao dobro da dose imediatamente anterior. Sabendo-se que a primeira dose de Inês foi igual à quarta parte da primeira dose de Helena, é correto afirmar que
	- (A) a quarta dose de Inês foi igual ao quádruplo da quarta dose de Helena.
	- (B) ambas ingeriram quantidades totais iguais.
	- (C) a quarta dose de Helena foi igual ao quádruplo da quarta dose de Inês.
	- (D) as segundas doses de ambas foram iguais.
	- (E) as terceiras doses de ambas foram iguais.
- **18.** Para proteção das plantas, uma grade foi colocada em todo o perímetro do jardim representado na figura, que tem a forma de um triângulo retângulo.

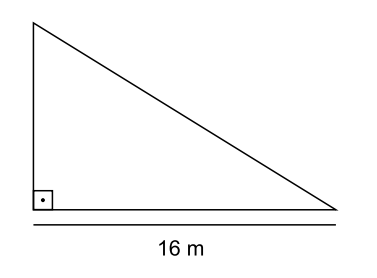

- Se a área desse jardim é 96 m<sup>2</sup>, então a medida do seu perímetro é igual, em metros, a
- (A) 48.
- (B) 50.
- (C) 52.
- (D) 56.
- (E) 58.

- **19.** Uma prova com 20 questões objetivas foi iniciada às 8 horas. Os tempos gastos por Jonas na resolução das 5 primeiras questões foram, respectivamente, 1min 30s, 1min 50s, 2min 40s, 2min 30s e 2min 20s. Admitindo-se que a média aritmética dos tempos gastos na resolução das 5 primeiras questões e a média aritmética dos tempos gastos na resolução das questões restantes tenham sido iguais, pode-se afirmar que Jonas concluiu a resolução dessa prova às
	- (A) 8h 43min 20s.
	- (B) 8h 54min 10s.
	- (C) 8h 58min 30s.
	- (D) 9h 04min 15s.
	- (E) 9h 12min 25s.
- **20.** "Conexões: 200 milhões é a quantidade de usuários da rede social Facebook na América Latina".

(*O Estado de S.Paulo*, 04.03.2015)

Sabe-se que, na data citada, o número de usuários dessa rede social no Brasil era aproximadamente 15% menor do que o número de usuários de todos os demais países da América Latina. Desse modo, é correto afirmar que o número aproximado de usuários do Facebook no Brasil era, em milhões,

- (A) 102.
- (B) 98.
- (C) 92.
- (D) 85.
- (E) 78.

**r a sc u nh o**

### **Legislação**

- **21.** A Câmara Municipal de Itatiba exerce variadas funções, conforme prevê, expressamente, o seu Regimento Interno, sendo exemplos as seguintes:
	- (A) legislativa e de governo.
	- (B) de fiscalização externa e de controle político-administrativo.
	- (C) judiciária e de assessoramento.
	- (D) administrativa e de governança.
	- (E) executiva e de consultoria.
- **22.** Nos moldes do que dispõe o Regimento Interno da Câmara, é correto afirmar que a competência para promulgar emenda à Lei Orgânica do Município pertence
	- (A) ao Chefe do Poder Executivo Municipal.
	- (B) ao Presidente da Câmara Municipal.
	- (C) à Mesa da Câmara Municipal.
	- (D) ao Plenário da Câmara Municipal.
	- (E) à Secretaria Administrativa da Câmara Municipal.
- **23.** Assinale a alternativa correta a respeito do Conselho do Município de Itatiba, nos termos do que dispõe a Lei Orgânica Municipal.
	- (A) É órgão superior de consulta da Câmara Municipal.
	- (B) Será presidido pelo Presidente da Câmara Municipal.
	- (C) Será composto, além de outras autoridades, por todos os secretários municipais.
	- (D) A Câmara Municipal nomeará 2 cidadãos brasileiros residentes em Itatiba para dele participar.
	- (E) O Prefeito não poderá nomear nenhum cidadão para dele participar.
- **24.** Conforme dispõe a Lei Orgânica do Município de Itatiba, compete ao Município instituir o seguinte tributo:
	- (A) imposto sobre vendas a varejo de combustíveis líquidos e gasosos, exceto óleo diesel e gás de cozinha.
	- (B) imposto sobre a propriedade de veículos automotores.
	- (C) imposto sobre a renda e os proventos de qualquer natureza.
	- (D) imposto sobre a transmissão *causa mortis* e a doação de quaisquer bens e direitos.
	- (E) imposto sobre a propriedade territorial rural.

25. "Complexo de normas legais e diretrizes técnicas de- **R A S C U N H O** sejado pela comunidade local para o desenvolvimento global e constante do Município, servindo de referência para todos os agentes públicos e privados que atuam na municipalidade."

Essa é uma definição jurídica a respeito

- (A) da Lei Orçamentária.
- (B) da Lei Orgânica Municipal.
- (C) do Estatuto da Cidade.
- (D) do Código de Obras e Edificações.
- (E) do Plano Diretor.

### **Raciocínio Lógico**

**26.** Considere a seguinte afirmação: *Caí e levantei*.

Uma negação lógica para essa afirmação está contida na alternativa:

- (A) Caí e não levantei.
- (B) Levantei e não caí.
- (C) Não caí ou não levantei.
- (D) Não levantei e não caí.
- (E) Caí ou levantei.
- **27.** Considere falsidade a seguinte afirmação: *Se Maria é casada com João, então Maria é minha tia*.

Dessa forma, é verdade que

- (A) Maria não é casada com João.
- (B) Maria é minha tia.
- (C) Maria não é minha tia e não é casada com João.
- (D) Maria é casada com João ou é minha tia.
- (E) Maria não é casada com João ou é minha tia.

- **28.** Se César é bom pai, então Joana é gentil. Joana não é **ria abra de R A S C U N H O** gentil e Mário é bom filho. Mário não é bom filho ou Débora é elegante. Portanto, conclui-se corretamente que
	- (A) Débora é elegante e César não é bom pai.
	- (B) César é bom pai e Débora não é elegante.
	- (C) Débora não é elegante ou César é bom pai.
	- (D) Mário é bom filho e César é bom pai.
	- (E) Joana é gentil ou Débora não é elegante.
- **29.** Em uma sala há, no total, 40 pessoas com as formações A, B ou C, apenas. Seis delas têm exatamente as três formações. Em se tratando de pessoas com exatamente duas formações, sabe-se que somente 8 têm as formações A e B, somente 2 têm as formações B e C, e somente 4 têm as formações C e A. Sabe-se, também, que o número de pessoas com apenas a formação B é igual ao número de pessoas com apenas a formação C. Se nessa sala há exatamente 34 pessoas com a formação A, então é verdade que o número de pessoas com a formação B supera o número de pessoas com a formação C em
	- (A) 3 unidades.
	- (B) 4 unidades.
	- (C) 5 unidades.
	- (D) 6 unidades.
	- (E) 7 unidades.

**30.** Na sequência  $2, \frac{8}{3}, 4, 6, \frac{26}{3}, ...$ , há uma regularidade. Mantida essa regularidade, o próximo elemento da sequência será

 $(A) 28$ 

 $\overline{3}$ 

- (B) 10
- 
- (C)  $\overline{3}$
- (D) 12
- (E)

### **Conhecimentos Específicos**

- **31.** Sobre a História do Design, é correto afirmar que
	- (A) as circunstâncias sociais e políticas das primeiras décadas do século XX criaram os fundamentos para uma aproximação entre a arte e o *design* com base na cultura de massas e na afinidade com a tecnologia.
	- (B) o movimento construtivista, presente no uso de construções geométricas no projeto de páginas impressas, teve pouca influência na comunicação visual ao longo do século XX.
	- (C) os movimentos futuristas que influenciaram o *design* no século XX tinham como principal objetivo a preservação e a reafirmação de valores do passado como maneira de pensar o futuro.
	- (D) os movimentos vanguardistas das artes plásticas modernas influenciaram o cenário do *design* em geral, mas não o *design* gráfico (*design* de publicidade).
	- (E) o uso do cartaz como meio de comunicação de massa foi feito pela primeira vez no século XX.
- **32.** A distorção visível que ocorre em imagens digitais, causada pela compressão em formatos com perda, como o JPEG, é chamada de
	- (A) ruído.
	- (B) refração.
	- (C) pixelização.
	- (D) desfocagem.
	- (E) artefato de compressão.
- **33.** No Adobe Photoshop CC, o recurso que permite obter amostra de cores nas imagens e a designa como cor de primeiro plano ou plano de fundo é o
	- (A) classificador de cores (*color sampler*).
	- (B) conta-gotas (*eyedropper*).
	- (C) lata de tinta (*paint bucket*).
	- (D) pincel misturador (*mixer brush*).
	- (E) substituição de cor (*color replacement*).
- **34.** No Adobe InDesign CC, para fazer com que a cor de um elemento seja impressa sobre a cor de outro elemento é necessário que o preenchimento deles esteja habilitado para
	- (A) dispersão.
	- (B) meio-tom.
	- (C) reimpressão.
	- (D) superimposição.
	- (E) pré-impressão.
- **35.** No Adobe InDesign CC, o item "Sumário" é localizado no menu
	- (A) Janela.
	- (B) Layout.
	- (C) Objeto.
	- (D) Tabela.
	- (E) Tipo.
- **36.** Ao se criar um novo documento no Adobe InDesign CC, a opção "Páginas opostas" faz com que as páginas
	- (A) sejam exibidas em pares.
	- (B) sejam apresentadas em ordem inversa.
	- (C) sejam preparadas para impressão frente-e-verso.
	- (D) tenham seu conteúdo invertido no sentido do texto.
	- (E) tenham suas cores invertidas.
- **37.** Elaborou-se um programa na linguagem HTML. Quando esse programa foi aberto por um navegador típico, "renderizou" uma de suas linhas de comando o seguinte link:

### Link para a página da empresa ABCD

Um possível comando que essa linha poderia ter é:

- (A) <a href="http://www.abcd.com/">Link para a página da empresa ABCD</a>
- (B) <a href"=http://www.abcd.com/"Link para a página da empresa ABCD"</a>
- (C) <a ="http://www.abcd.com/">"Link para a página da empresa ABCD"</a>
- (D) <href="http://www.abcd.com/"><Link para a página da empresa ABCD></a>
- (E) <href="http://www.abcd.com/"><"Link para a página da empresa ABCD"></a>

**38.** Deseja-se exibir a imagem presente no arquivo figura1.gif em uma página para a *web* escrita na linguagem HTML. Colocou-se, para tanto, a seguinte linha de comando no programa:

### <img src="figura1.gif">

Deseja-se modificar essa linha de modo que a mensagem "empresa x" seja mostrada para o caso de a figura não ser exibida. Uma possível linha que pode ser utilizada para essa finalidade é:

- (A) <img src="figura1.gif"><alt="empresa x">
- (B) <img src="figura1.gif" =empresa x>
- (C) <img src="figura1.gif"<"empresa x">
- (D) <img src="figura1.gif" alt=empresa x>
- (E) <img src="figura1.gif" alt="empresa x">
- **39.** Sobre o *software* Corel Draw, versão X6, instalado em sua configuração padrão, é correto afirmar que
	- (A) ao ativar a ferramenta Cortar e apertar a tecla Enter, a parte de um objeto que estiver selecionada será excluída.
	- (B) como trabalha com desenhos vetoriais, não contém ferramentas de extrusão.
	- (C) contém as ferramentas Sombreamento, Distorção e Conector Redondo de Ângulo Reto.
	- (D) não permite editar ancoragens.
	- (E) uma polilinha não constrói objetos com mais de um ponto de ancoragem.
- **40.** Para publicar conteúdo produzido no Adobe Flash Professional CC e permitir que ele seja reproduzido em um navegador *web* com o Flash Player, com todos os recursos habilitados (clipes de filme, botões, scripts etc.), é preciso exportar o arquivo FLA para o formato
	- (A) AVI.
	- (B) GIF.
	- (C) JPEG.
	- (D) PNG.
	- (E) SWF.
- **41.** No Adobe Flash Professional CC, as formas vetoriais podem ser automaticamente animadas e transformadas em outras formas vetoriais por meio da interpolação
	- (A) automática.
	- (B) clássica.
	- (C) vetorial.
	- (D) de forma.
	- (E) de quadros.
- **42.** Dentre os aplicativos da suíte Adobe, o *software* recomendado para realizar a criação e edição de arquivos gráficos vetoriais é o Adobe
	- (A) Dreamweaver CC.
	- (B) Flash Builder.
	- (C) Illustrator CC.
	- (D) InDesign CC.
	- (E) Photoshop CC.
- **43.** Sobre o *software* Adobe Photoshop, versão X6, instalado em sua configuração padrão, pode-se afirmar que as ferramentas Clarear (*Dodge*) e Escurecer (*Burn*)
	- (A) alteram a luminosidade de um *pixel* da imagem de cada vez, a começar pelos *pixels* de cor escura.
	- (B) alteram a luminosidade dos *pixels* selecionados pelo pincel, a depender do tamanho previamente determinado para ele.
	- (C) não podem alterar a luminosidade de *pixels* de cor clara em uma imagem.
	- (D) sempre alteram a luminosidade de todos os *pixels* de uma imagem ao mesmo tempo.
	- (E) somente alteram a luminosidade de *pixels* por proximidade de cor.
- **44.** Sobre o *software* Adobe Photoshop, versão X6, instalado em sua configuração padrão, pode-se afirmar que a ferramenta Cortar (*Crop*), quando utilizada,
	- (A) corta a proporção de *pixels* por polegada de uma imagem, alterando sua resolução.
	- (B) corta uma imagem de acordo com a cor dos *pixels* que a compõem.
	- (C) delimita a Área de Transferência e apaga as partes de imagens que estiverem fora dela.
	- (D) pode cortar somente uma camada da imagem por vez.
	- (E) preserva os *pixels* que estiverem fora da Área de Transferência quando pertencentes a camadas com visibilidade desligada.

**45.** No MS-Word 2010, a partir da guia Página Inicial, grupo Parágrafo, existe o botão

cuja função é

- (A) iniciar uma lista numerada.
- (B) iniciar uma lista de vários níveis.
- (C) iniciar uma lista com marcadores.
- (D) inserir reticências na posição atual do cursor.
- (E) inserir pontos finais nos parágrafos selecionados.
- **46.** Em uma planilha elaborada no MS-Excel pertencente ao pacote Office 2013, em sua configuração padrão, caso a célula A1 possua valor menor ou igual a 100, o texto exibido na célula B1 é "dentro do orçamento"; para outros valores em A1, o texto exibido será "ultrapassou o orçamento". Uma possível fórmula que poderia ser colocada na célula B1 é:
	- (A) =SE(A1:A1>100;"ultrapassou o orçamento";"dentro do orçamento")
	- (B) =SE(A1>100;ultrapassou o orçamento;dentro do orçamento)
	- (C) =SE(A1:A1>=100;ultrapassou o orçamento;dentro do orçamento)
	- (D) =SE(A1>=100;"ultrapassou o orçamento";"dentro do orçamento")
	- (E) =SE(A1<100;"dentro do orçamento";"ultrapassou o orçamento")
- **47.** Um usuário do MS-PowerPoint 2010 deseja alterar o *layout* de um *slide*. Para tanto, ele deve acessar o botão Layout, que é acessível por meio da aba
	- (A) Design e pelo grupo Plano de Fundo.
	- (B) Página Inicial e pelo grupo Slides.
	- (C) Exibição e pelo grupo Mostrar.
	- (D) Revisão e pelo grupo Revisão de Texto.
	- (E) Transições e pelo grupo Visualização.
- **48.** Um usuário do MS-PowerPoint 2010 desenhou uma linha e deseja alterar a sua espessura. Essa função está disponível por meio do acionamento do botão
	- (A) Tracejado.
	- (B) Girar Forma.
	- (C) Formas Básicas.
	- (D) Contorno da Forma.
	- (E) Preenchimento da Forma.
- **49.** Uma das grandes facilidades que a internet proporciona é o acesso aos diferentes tipos de informação e mídia por meio de um navegador (*browser*). Essa facilidade é proporcionada pelo uso de um padrão (protocolo) de transferência de informação pela internet denominado
	- (A) asp.
	- (B) jsp.
	- (C) html.
	- (D) http.
	- (E) web.
- **50.** Sobre a criação e diagramação de materiais gráficos, é correto afirmar que
	- (A) a diagramação de *flyers* deve sempre reservar 80% do espaço disponível à inserção de textos explicativos, para evitar ruídos de comunicação.
	- (B) a resolução de imagens utilizadas em *folders* impressos de uso comercial deve sempre ser baixa, para garantir que sua densidade de *pixels* (ppi) seja alta.
	- (C) os tipos de fonte mais indicados para uso na diagramação de anúncios são sempre os que contêm serifa, pois eles são mais informais e têm uma estrutura gráfica de mais qualidade.
	- (D) quanto mais alta é a resolução de uma imagem usada na diagramação de um *website*, menor é a sua definição.
	- (E) uma diagramação com imagens próximas à margem interna da página de uma revista deve considerar o tipo de encadernação, para evitar que as imagens sofram cortes indesejados.

CTAT1401/009-DesignerGráfico

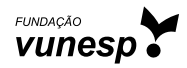